### **МУНИЦИПАЛЬНОЕ БЮДЖЕТНОЕ ОБЩЕОБРАЗОВАТЕЛЬНОЕ УЧРЕЖДЕНИЕ ПРИМОРСКАЯ СРЕДНЯЯ ОБЩЕОБРАЗОВАТЕЛЬНАЯ ШКОЛА**

**«Согласовано»** Заместитель директора по УВР МБОУ Приморская СОШ  $\mathcal{L}$   $\mathcal{L}$  Зотова Е.В.

« 28» августа 2018 г.

**«Утверждаю»** Пиректор МБОСТ Приморская \_\_\_\_\_\_\_\_\_\_\_\_Брацук Т.В.  $\n **Прика W 3**\n
$$
\frac{1}{2} \sum_{i=1}^{n} \frac{1}{2} \sum_{j=1}^{n} \frac{1}{2} \sum_{j=1}^{n} \frac{1}{2} \sum_{j=1}^{n} \frac{1}{2} \sum_{j=1}^{n} \frac{1}{2} \sum_{j=1}^{n} \frac{1}{2} \sum_{j=1}^{n} \frac{1}{2} \sum_{j=1}^{n} \frac{1}{2} \sum_{j=1}^{n} \frac{1}{2} \sum_{j=1}^{n} \frac{1}{2} \sum_{j=1}^{n} \
$$$ **OT** « *« в в в в с в с в 2018 г.* 

# **РАБОЧАЯ ПРОГРАММА**

Романиди Ольги Васильевны по информатике для 5 класса

2018- 2019 учебный год

## 1) Планируемые результаты освоения предмета «Информатика» 5 класс

Сформулированные цели реализуются через достижение образовательных результатов. Эти результаты структурированы по ключевым задачам общего образования, отражающим индивидуальные, общественные и государственные потребности и включают в себя предметные, метапредметные и личностные результаты.

Рабочая программа предусматривает формирование у обучающихся общеучебных умений и навыков, универсальных способов деятельности и ключевых компетенций. Программа призвана сформировать: умения самостоятельно и мотивированно организовывать свою познавательную деятельность (от постановки целей до получения и оценки результата), элементарными навыками прогнозирования. В области информационно-коммуникативной деятельности предполагается поиск необходимой информации из источников, созданных в различных знаковых системах (текст, таблица, график); передача содержания информации адекватно поставленной цели (сжато, полно, выборочно), объяснение изученных материалов на самостоятельно подобранных конкретных примерах, владение основными навыками публичного выступления. В области рефлексивной деятельности: объективное оценивание своих учебных достижений; навыки организации и участия в коллективной деятельности, постановка общей цели и определение средств ее достижения, отстаивать свою позицию, формулировать свои мировоззренческие ВЗГЛЯДЫ.

Личностные результаты - это сформировавшаяся в образовательном процессе система ценностных отношений учащихся к себе, другим участникам образовательного процесса, самому образовательному процессу, объектам познания, результатам образовательной деятельности. Основными личностными результатами, формируемыми при изучении информатики в основной школе, являются:

формирование ответственного отношения к учению, готовности и способности обучающихся к саморазвитию и самообразованию на основе мотивации к обучению и познанию;

формирование целостного мировоззрения, соответствующего современному уровню развития науки и общественной практики;

развитие осознанного и ответственного отношения к собственным поступкам;

формирование коммуникативной компетентности в процессе образовательной, учебноисследовательской, творческой и других видов деятельности.

Метапредметные результаты - освоенные обучающимися на базе одного, нескольких или всех учебных предметов способы деятельности, применимые как в рамках образовательного процесса, так и в других жизненных ситуациях. Основными метапредметными результатами, формируемыми при изучении информатики в основной школе, являются:

#### Регулятивные УУД:

• умение самостоятельно определять цели своего обучения, ставить и формулировать для себя новые задачи в учёбе и познавательной деятельности, развивать мотивы и интересы своей познавательной деятельности:

• владение основами самоконтроля, самооценки, принятия решений и осуществления осознанного выбора в учебной и познавательной деятельности;

#### Познавательные УУД:

 $\bullet$  vme $He$ определять ПОНЯТИЯ созлавать обобшения устанавливать аналогии классифицировать, самостоятельно выбирать основания и критерии для классификации, устанавливать причинно-следственные связи, строить логическое рассуждение, умозаключение (индуктивное, дедуктивное и по аналогии) и делать выводы:

• умение создавать, применять и преобразовывать знаки и символы, модели и схемы для решения учебных и познавательных задач;

• смысловое чтение;

#### Коммуникативные УУД:

• умение осознанно использовать речевые средства в соответствии с залачей коммуникации; владение устной и письменной речью;

• формирование и развитие компетентности в области использования информационнокоммуникационных технологий.

Предметные результаты включают в себя: освоенные обучающимися в ходе изучения учебного предмета умения специфические для данной предметной области, виды деятельности по получению нового знания в рамках учебного предмета, его преобразованию и применению в учебных, учебно-проектных и социально-проектных ситуациях, формирование научного типа мышления, научных представлений о ключевых теориях, типах и видах отношений, владение научной терминологией, ключевыми понятиями, методами и приемами. В соответствии с федеральным государственным образовательным стандартом общего образования основные предметные результаты изучения информатики в основной школе отражают:

• умение использовать термины «информация», «сообщение», «данные», «кодирование», «алгоритм», «программа»; понимание различий между употреблением этих терминов в обыденной речи и в информатике;

• умение описывать размер двоичных текстов, используя термины «бит», «байт» и производные от них; использовать термины, описывающие скорость передачи данных; записывать в двоичной системе целые числа от 0 до 256;

• умение кодировать и декодировать тексты при известной кодовой таблице;

• умение составлять неветвящиеся (линейные) алгоритмы управления исполнителями и записывать их на выбранном алгоритмическом языке (языке программирования);

• умение использовать логические значения, операции и выражения с ними;

• умение формально выполнять алгоритмы, описанные с использованием конструкций ветвления (условные операторы) и повторения (циклы), вспомогательных алгоритмов, простых и табличных величин;

• умение создавать и выполнять программы для решения несложных алгоритмических задач в выбранной среде программирования;

• умение использовать готовые прикладные компьютерные программы и сервисы в выбранной специализации, умение работать с описаниями программ и сервисами;

• навыки выбора способа представления данных в зависимости от постановленной задачи.

#### Формы контроля и возможные варианты его проведения

Тематический контроль осуществляется по завершении крупного блока (темы). Он позволяет оценить знания и умения учащихся, полученные в ходе достаточно продолжительного периода работы. Итоговый контроль осуществляется по завершении каждого года обучения.

В качестве одной из основных форм контроля мы рассматриваем тестирование. Организации тестирования в 5 классе следует уделить особое внимание, так как, возможно, для большинства учеников это будет первый опыт соответствующей деятельности. Если ваши пятиклассники не работали с тестами в начальной школе, то до организации первого тестирования их следует более детально познакомить с тестовыми заданиями, рассказать о системе оценивания, продемонстрировать бланк с тестовыми заданиями, дать подробную инструкцию по их выполнению, обратить внимание на временные ограничения.

Для того чтобы настроить школьников на вдумчивую работу с тестами, важно им объяснить правила, которых мы рекомендуем придерживаться при оценивании:

• за каждый правильный ответ начисляется 1 балл;

• за каждый ошибочный ответ начисляется штраф в 1 балл;

• за вопрос, оставленный без ответа (пропущенный вопрос), ничего не начисляется.

Такой подход позволяет добиться вдумчивого отношения к тестированию, позволяет сформировать у школьников навыки самооценки и ответственного отношения к собственному выбору. Тем не менее, учитель может отказаться от начисления штрафных баллов, особенно на начальном этапе тестирования.

При выставлении оценок желательно придерживаться следующих общепринятых соотношений:

• 50-70% — «3»;

- 71-85% «4»:
- 86-100%  $\langle 5 \rangle$ .

По усмотрению учителя (особенно при тестировании в 5 классе) эти требования могут быть снижены. Особенно внимательно слелует относиться к «пограничным» ситуациям, когда один балл определяет «судьбу» оценки, а иногда и ученика. В таких случаях следует внимательно проанализировать ошибочные ответы и, по возможности, принять решение в пользу ученика. Важно создать обстановку взаимопонимания и сотрудничества, сняв излишнее эмоциональное напряжение, возникающее во время тестирования.

Компьютерное тестирование интересно детям, а учителя оно освобождает от необходимости проверки детских работ. Тем не менее, компьютерному тестированию должно предшествовать тестирование «традиционное» - с бланками на печатной основе, работа с которыми позволяет учащимся более полно понять новую для них форму учебной деятельности. При правильном подходе к организации тестирования в 5 классе, как правило, в дальнейшем эта форма контроля уже не вызывает у школьников особых затруднений.

# 2) Содержание учебного предмета с указанием форм организации учебных занятий, основных видов деятельности

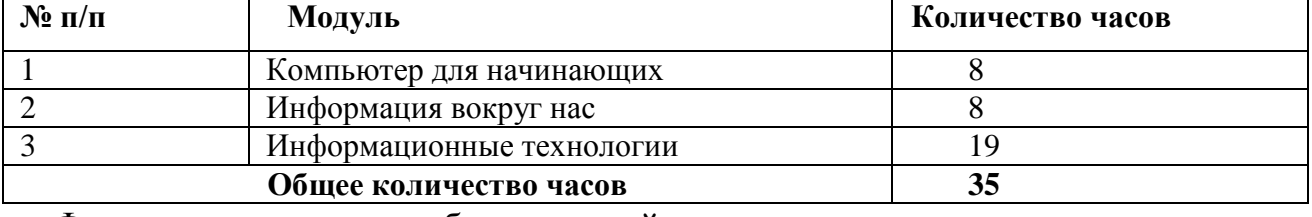

Содержание учебного предмета:

Формы организации учебных занятий и основные виды деятельности:

Устный, письменный опрос, зачет, самостоятельная и контрольная работа, тестирование, консультация, индивидуальное занятие, фронтальная и групповая работа, лекция, беседа, рассказ, исследование, экскурсия.

В целях реализации ФГОС ООО на уроках информатики в 5 классе возможна организация поисково-эвристической исследовательской и проектной деятельности, развития устной и письменной речи, формирования и развития ИКТ-компетентностей; применение учебных пособий, сборников, электронного сопровождения, материалов различного назначения, разноуровневых заданий, нестандартных уроков.

## 3) Календарно-тематическое планирование с указанием количества часов, отволимых на освоение кажлой темы

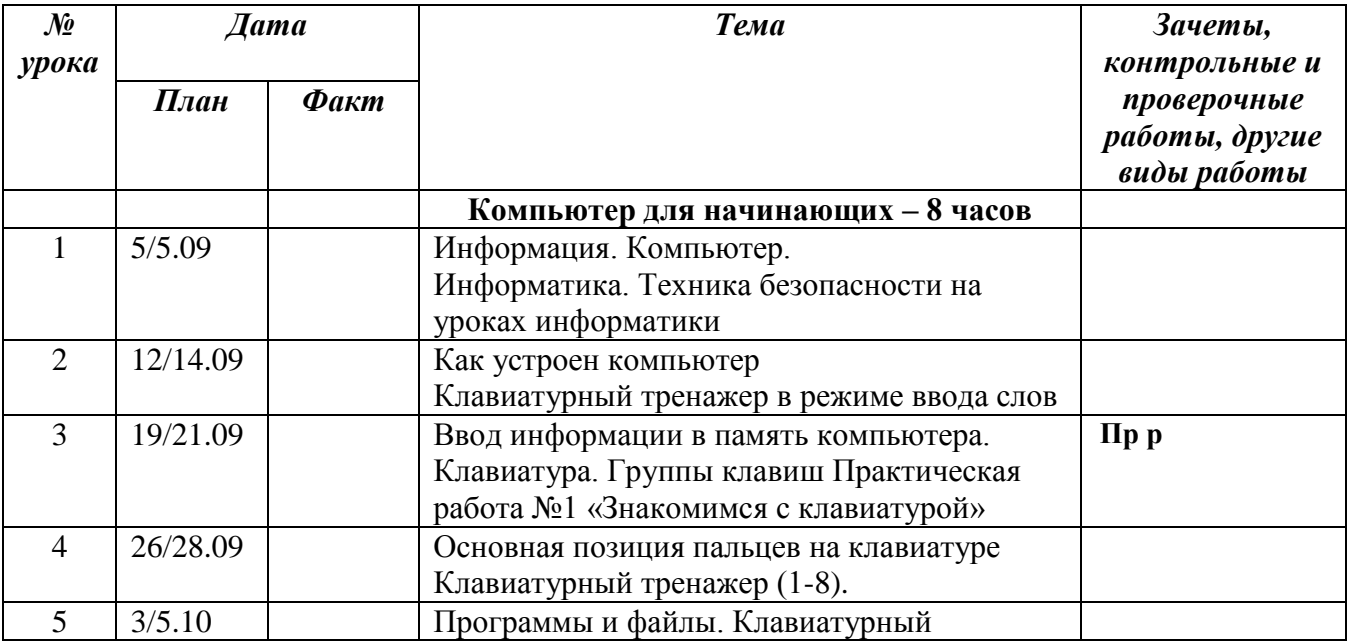

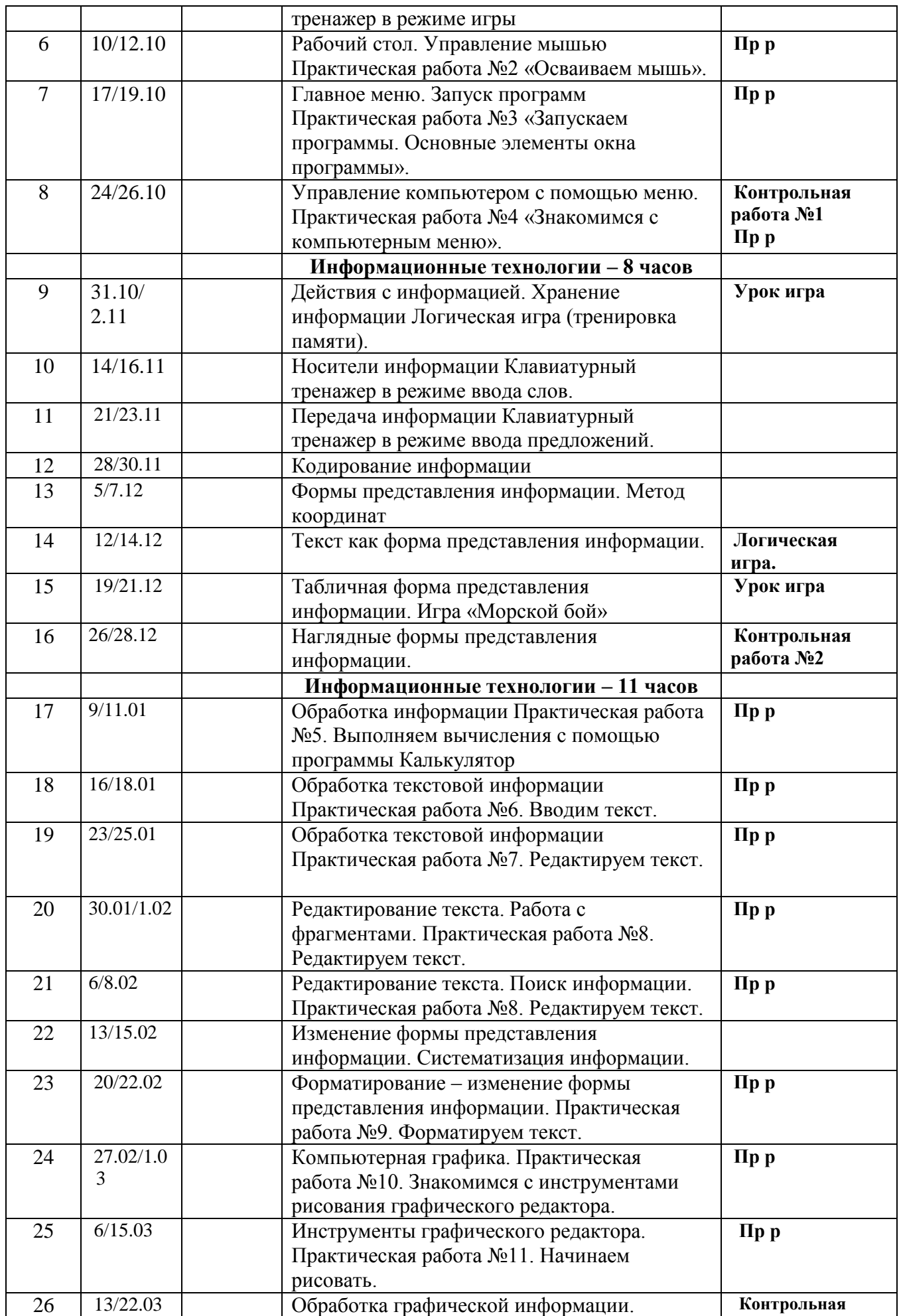

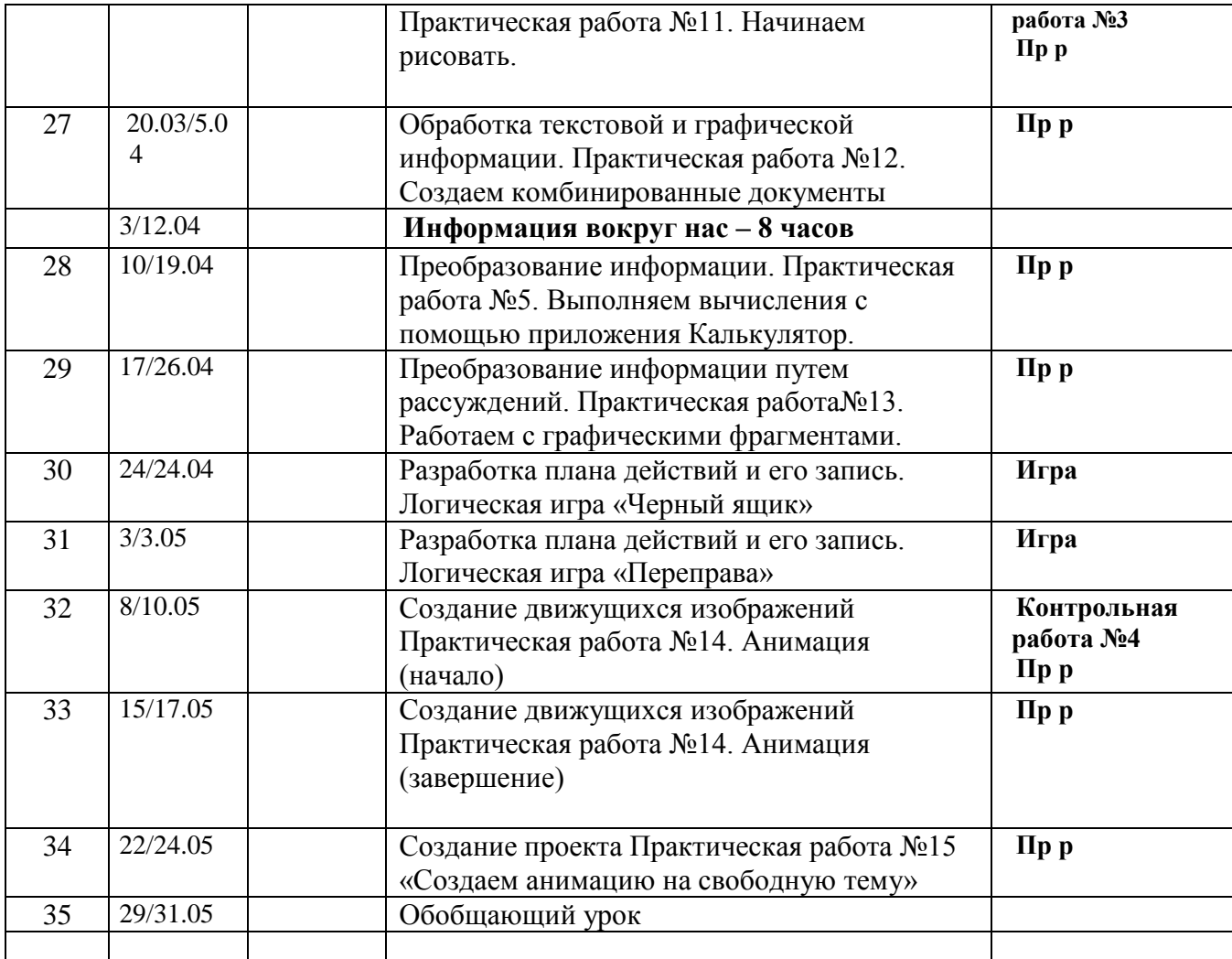

# Приложения к программе

Преподавание нового курса «Информатика 5-6 классы» в основной школе на базовом уровне ориентировано на использование учебного и программно-методического комплекса, в который входит:

Босова Л.Л., учебник «Информатика 5», М.: БИНОМ. Лаборатория знаний, 2005 (основной); Макарова Н.В., учебник «Информатика 5-6», Питер 2006 год (дополнительно);

Босова Л.Л., «Рабочая тетрадь по информатике для 5 класса, 5-е издание,

М.: БИНОМ. Лаборатория знаний, 2005 (дополнительно);

## **Перечень средств ИКТ, используемых для реализации настоящей программы: Аппаратные средства:**

- мультимедийные ПК;
- локальная сеть;
- глобальная сеть;
- мультимедиапроектро;
- принтер;
- сканер;

## **Программные средства;**

- операционная система Windows, Linux;
- полный пакт офисных приложений Microsoft Office,LiberOffice;
- растровые и векторные графические редакторы;
- архиватор Winrar.